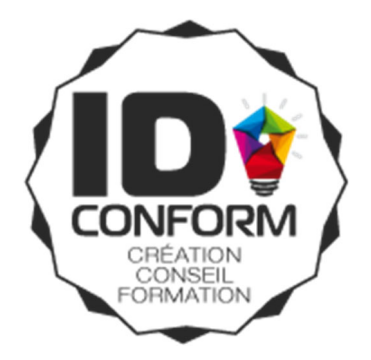

# **Réaliser des présentations efficaces avec Microsoft Powerpoint**

REF. INTERNE : TOS‐PWPT‐02

**Public :** Tous publics souhaitant réaliser des présentations et diaporamas optimisés

**Prérequis :** Aucun prérequis

**Objectifs :** Savoir créer une présentation Powerpoint. Optimiser sa création et son fonctionnement grâce aux thèmes de conception. Intégrer tous types de contenus. Animer le contenu d'un diaporama. Diffuser un diaporama manuellement ou en automatique.

**Matériel et modalités Pédagogiques :** Vidéoprojecteur, Pc portables fournis à chaque stagiaire si nécessaire. La formation alternera entre présentations théoriques, partages d'expériences et mise en pratique sur postes individuels.

**Evaluation :** Les stagiaires sont amenés à réaliser des exercices pratiques qui permettent à l'intervenant d'évaluer l'assimilation des notions enseignées. L'évaluation finale réside dans le test permettant d'obtenir la certification TOSA

**Profil des intervenants :** Au‐delà de la maîtrise technique et pédagogique de leur sujet, nos formateurs exercent au quotidien, ils sont en prise directe avec les techniques les plus récentes.

**Accessibilité aux personnes handicapées :** nous consulter au préalable afin de co‐construire une solution adaptée, dans la mesure des ressources disponibles. Nous disposons d'une liste de personnes et d'organismes ressources à même de faciliter l'élaboration d'un dispositif de formation sur-mesure.

Pour les personnes passant la certification TOSA, un temps supplémentaire est accordé pour le passage du test après mention d'un handicap chez le candidat par le formateur‐accompagnateur.

**Nombre de participants :** de 3 à 10 personnes maximum

**Durée de la formation :** 2 jours de formation soit 14 heures

**Documents remis à l'issue de la formation :** Attestation de fin de formation + Certification TOSA

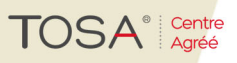

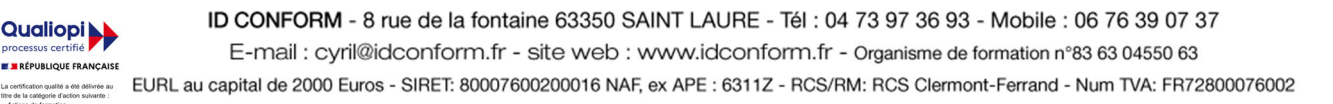

# **CONTENU PEDAGOGIQUE DE LA FORMATION**

# **JOUR 1**

# **Environnement /Méthodes**

- Découvrir l'environnement et l'interface du logiciel Powerpoint.
- Créer une nouvelle présentation
- Enregistrer et imprimer un document Powerpoint

### **Diaporama**

- Manipuler les diapositives, en créer et en supprimer.
- Utiliser la trieuse de diapositives
- Gérer les zones d'entête et de pied de page
- Appliquer des transitions
- Diffuser son diaporama

# **Gestion du texte et des objets**

- Identifier les espaces réservés d'une diapositive y saisir du texte
- Gérer les listes numérotées ou les listes à puces
- Insérer et personnaliser des objets graphiques (image, forme, tableau, zone de texte)
- Insérer des objets issus des autres applications Office (Word, Excel)

#### **Thèmes et Modèles**

- Appliquer des dispositions
- Sélectionner un thème et comprendre sa composition
- Modifier le masque d'une présentation

# **JOUR 2**

# **Environnement /Méthodes**

Concevoir une présentation à partir du mode Plan

#### **Diaporama**

- Concevoir des diaporamas personnalisés à partir d'une base commune.
- Exploiter la zone de commentaires
- **·** Utiliser le mode Présentateur
- **·** Créer une présentation à exécution automatique et gérer le minutage.
- · Diffuser un diaporama en boucle.

# **Gestion des objets**

- Appliquer tout type d'effet d'animation grâce au volet Animation.
- Gérer les options d'effet et le minutage
- **Insérer des fichiers audios ou des fichiers vidéo.**
- Enregistrer les manipulations l'écran pour l'intégrer au diaporama

# **Thèmes et modèles**

- **·** Créer des dispositions personnalisées
- Utiliser plusieurs masques dans une présentation

# **TOSA**<sup>®</sup> Centre

*(Mise à jour le 02/02/2022)*

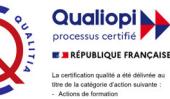

ID CONFORM - 8 rue de la fontaine 63350 SAINT LAURE - Tél : 04 73 97 36 93 - Mobile : 06 76 39 07 37 E-mail: cyril@idconform.fr - site web: www.idconform.fr - Organisme de formation n°83 63 04550 63 EURL au capital de 2000 Euros - SIRET: 80007600200016 NAF, ex APE : 6311Z - RCS/RM: RCS Clermont-Ferrand - Num TVA: FR72800076002